## **Betalingen verwerken en de opvolging ervan via het boekhoudpakket BOB**  BOB – versie 50

HA-9229-02

Kantooradministratie en gegevensbeheer Annie Vanroose – Thom Van Sas Werkgroep Handel 2011

Vlaams Verbond van het Katholiek Secundair Onderwijs Guimardstraat 1, 1040 Brussel

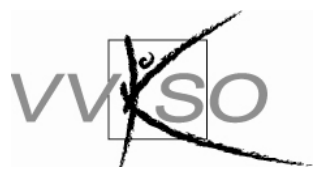

Vlaams Verbond van het Katholiek Secundair Onderwijs Guimardstraat 1, 1040 Brussel

## **Betalingen verwerken en de opvolging ervan via het boekhoudpakket BOB**  BOB – versie 50

HA-9229-02

Kantooradministratie en gegevensbeheer Annie Vanroose – Thom Van Sas Werkgroep Handel 2011

[http://handel.vvkso.net](http://handel.vvkso.net/) D/2011/7841/105

**Alle rechten voorbehouden. Behoudens de uitdrukkelijk bij wet bepaalde uitzonderingen mag niets uit deze uitgave worden verveelvoudigd, opgeslagen in een geautomatiseerd gegevensbestand of openbaar gemaakt, op welke wijze ook, zonder de uitdrukkelijke voorafgaande en schriftelijke toestemming van het VVKSO.**

## **Inhoud**

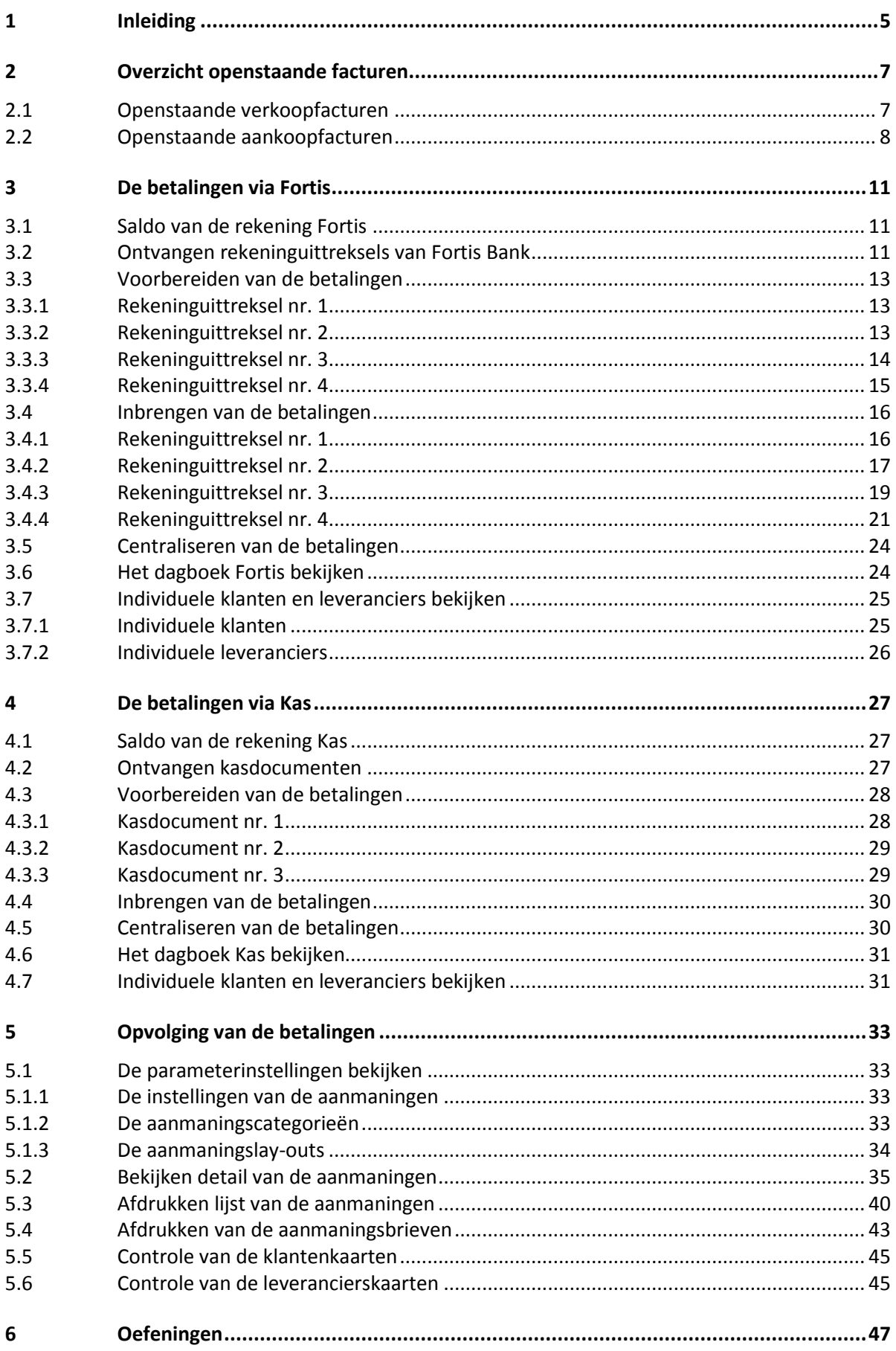